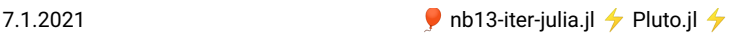

```
pyplot (generic function with 1 method)
  begin
⋅
         using Pkg
         Pkg.activate(mktempdir())
          Pkg.add("PyPlot")<br>Pkg.add("PlutoUI")<br><b>Pkg.add("IterativeSolvers")<br><b>Pkg.add("IncompleteLU")<br>Pkg.add("DataFrames")
         using IterativeSolvers
          using IncompleteLU
using PlutoUI
          using PyPlot
using DataFrames
         using LinearAlgebra
         using SparseArrays
         function pyplot(f;width=3,height=3)
           clf()
            \overline{f}(\cdot)fig=gcf()
fig.set_size_inches(width,height)
fig
         end
  end
⋅⋅
  ⋅
  ⋅
  ⋅
  ⋅
  ⋅
  ⋅
  ⋅
  ⋅
  ⋅
  ⋅
  ⋅
  ⋅
  ⋅
  ⋅
  ⋅
  ⋅
  ⋅
  ⋅
  ⋅
  ⋅
  ⋅
  ⋅
 ⋅
```
# **Practical iterative methods**

# **Incomplete LU (ILU) preconditioning**

Idea (Varga, Buleev,  $\approx 1960$  : derive a preconditioner not from an additive decomposition but from the LU factorization.

- LU factorization has large fill-in. For a preconditioner, just limit the fill-in to a fixed pattern.
- Apply the standard LU factorization method, but calculate only those
- Result: incomplete LU factors  $L, U$ , remainder  $R$ :

$$
A=LU-R
$$

What about zero pivots which prevent such an algoritm from being computable ?

Theorem (Saad, Th. 10.2): If A is an M-Matrix, then the algorithm to compute the incomplete LU factorization with a given pattern is stable. Moreover,  $A = LU - R = M - N$  where  $M = LU$  and  $N = R$  is a regular splitting.

### **Discussion**

- Generally better convergence properties than Jacobi, Gauss-Seidel
- Block variants are possible
- ILU Variants:
	- $\circ$  ILUM: ("modified"): add ignored off-diagonal entries to main diagonal
	- ILUT: ("threshold"): zero pattern calculated dynamically based on drop tolerance
	- · ILU0: Drop all fill-in
	- Incomplete Cholesky: symmetric variant of ILU
- Dependence on ordering
- Can be parallelized using graph coloring
- Not much theory: experiment for particular systems and see if it works well
- I recommend it as the default initial guess for a sensible preconditioner

7.1.2021 **b** nb13-iter-julia.il  $\neq$  Pluto.il  $\neq$ 

# **Further approaches to preconditioning**

These are based on ideas which are best explained and developed with multidimensional PDEs in mind.

- Multigrid: gives indeed  $O(N)$  optimal solver complexity in some situations. This is the holy grail method... I will try to discuss this later in the course.
- Domain decomposition based on the idea the subdivision of the computational domain into a number of subdomains and subsequent repeated solution of the smaller subdomain problems

# **Iterative methods in Julia**

Julia has some well maintained packages for iterative methods and preconditioning.

- **[IterativeSolvers.jl](https://juliamath.github.io/IterativeSolvers.jl)**: various Krylov subspace methods including conjugate gradients
- **[IncompleteLU.jl](https://github.com/haampie/IncompleteLU.jl)**: Incomplete LU factorizations
- **[AlgebraicMultigrid.jl](https://github.com/JuliaLinearAlgebra/AlgebraicMultigrid.jl)**: Algebraic multigrid methods

### **Random sparse M-Matrices**

We will test the methods with random sparse M matrices, so we define a function which gives us a random, strictly diagonally dominant M-Matrix which is not necessarily irreducible. For skew=0 it is also symmetric:

```
sprandm (generic function with 1 method)
```

```
function sprandm(n;p=0.5,skew=0)
⋅
      A=sprand(n,n,p) # random sparse matrix with positive entries
                       # set diagonal to zero
     A[i,i]=0
      end
A=A+(1.0-skew)*transpose(A) # symmetrize if necessary
      d=0.001*rand(n) # define a positive random diagonal vector
for i=1:n # update to dominance
      d[i]+=sum(A[:,i])
end
     Diagonal(d)-A # create final matrix
⋅<br>← end
⋅
⋅
⋅
⋅
⋅
⋅
⋅
⋅
⋅
```

```
Test the method a bit...
```
**N =** 5 ⋅ **N**=5

⋅ **A**=**sprandm**(**N**,**p**=0.6,**skew**=1);

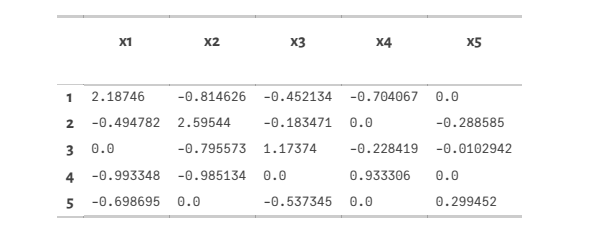

⋅ **DataFrame**(**A**)

Up to rounding errors, the inverse is nonnegative, as predicted by the theory. There are zero entries because it is not necessarily irreducible. Invertibility is guaranteed by strict diagonal dominance.

**Ainv** 5×5 Array{Float64,2}: 199.183 198.919 198.709 198.892 198.531 **=** 134.768 135.099 134.757 134.647 134.829 166.991 167.226 167.737 167.027 166.924

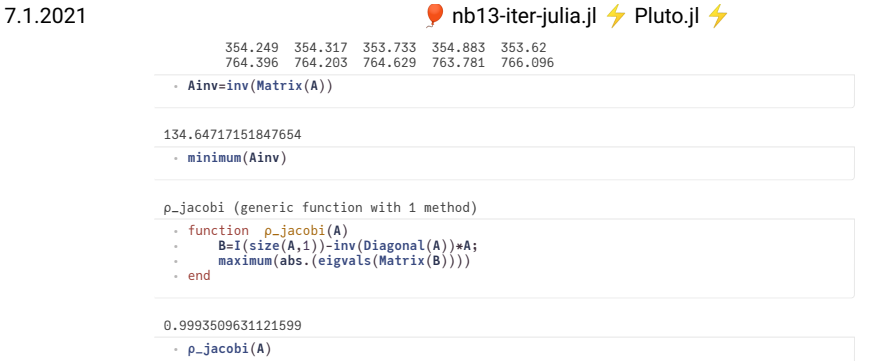

### **Preconditioners**

Here, we define two preconditioners which are able to work together with **[IterativeSolvers.jl](https://juliamath.github.io/IterativeSolvers.jl)**.

### **Jacobi**

```
begin
⋅
     # Data struture: we store the inverse of the main diagonal
     struct JacobiPreconditioner
         invdiag::Vector
     end
      # Constructor:
function JacobiPreconditioner(A::AbstractMatrix)
           n = size(A, 1)invdiag=zeros(n)
         for i=1:n
              invdiag[i]=1.0/A[i,i]
          end
         JacobiPreconditioner(invdiag)
     end
      # Solution of preconditioning system Mu=v
# Method name and signature are compatible to IterativeSolvers.jl
      function LinearAlgebra.ldiv!(u,precon::JacobiPreconditioner,v)
         invdiag=precon.invdiag
         n=length(invdiag)
          for i=1:n
             u[i]=invdiag[i]*v[i]
         end
     u
     end
      # In-place solution of preconditioning system
      function LinearAlgebra.ldiv!(precon::JacobiPreconditioner,v)
     ldiv!(v,precon,v)
     end
∙<br>∙end
⋅
⋅
⋅
⋅
⋅
⋅
⋅
⋅
⋅
⋅
⋅
⋅
⋅
⋅
⋅
⋅
⋅
⋅
⋅
⋅
⋅
⋅
⋅
⋅
⋅
⋅
⋅
⋅
⋅
⋅
```
We can construct a the preconditioner then as follows:

```
preconJacobi
=
 JacobiPreconditioner(Float64[0.457152, 0.385291, 0.851977, 1.07146, 3.33943])
 Float64[0.457152, 0.385291, 0.851977, 1.07146, 3.33943]
⋅ preconJacobi=JacobiPreconditioner(A)
⋅ ldiv!(preconJacobi,ones(N))
```
### **ILU**

For this preconditioner, we need to store the matrix, the inverse of a modified diagonal and the indices of the main diagonal entries in the sparse matrix columns.

```
begin
⋅
     struct ILU0Preconditioner
     A::AbstractMatrix
     xdiag::Vector
     idiag::Vector
     end
⋅
⋅
⋅
⋅
⋅
⋅
```
⋅

⋅ ⋅

⋅ ⋅

⋅

⋅ ⋅ ⋅

7.1.2021 1.1.2021 1.1.2021 1.1.2021 1.1.2021 1.1.2021 1.1.2021 1.1.2021 1.1.2021 1

```
function ILU0Preconditioner(A::AbstractMatrix)
n=size(A,1)
     colptr=A.colptr
          rowval=A.rowval
          nzval=A.nzval
          idiag=zeros(Int64,n)
          xdiag=zeros(n)
     # calculate main diagonal indices
          for j=1:n
               for k=colptr[j]:colptr[j+1]-1
                   i=rowval[k]
                   if i==j
                       idiag[j]=k
                       break
                   end
              end
          end
           # calculate modified diagonal
for j=1:n
               xdiag[j]=1/nzval[idiag[j]]
for k=idiag[j]+1:colptr[j+1]-1
                   i=rowval[k]
                   for l=colptr[i]:colptr[i+1]-1
if rowval[l]==j
xdiag[i]-=nzval[l]*xdiag[j]*nzval[k]
                            break
                       end
                   end
              end
          end
          ILU0Preconditioner(A,xdiag,idiag)
     end
      function LinearAlgebra.ldiv!(u,precon::ILU0Preconditioner, v)
     A=precon.A
         colptr=A.colptr
          rowval=A.rowval
      n=size(A,1)
nzval=A.nzval
         xdiag=precon.xdiag
          idiag=precon.idiag
         T=eltype(v)
     # forward substitution
          for j=1:n
               x=zero(T)
for k=colptr[j]:idiag[j]-1
x+=nzval[k]*u[rowval[k]]
end
              u[j]=xdiag[j]*(v[j]-x)
          end
     # backward substitution
          for j=n:-1:1
          x = zero(T)for k=idiag[j]+1:colptr[j+1]-1
x+=u[rowval[k]]*nzval[k]
          end
              u[j]-=x*xdiag[j]
          end
      u
end
      function LinearAlgebra.ldiv!(precon::ILU0Preconditioner,v)
      ldiv!(v,precon,v)
      end
      SparseArrays.nnz(precon::ILU0Preconditioner)=nnz(precon.A)
∙<br>∙end
⋅
⋅
⋅
⋅
⋅
⋅
⋅
⋅
⋅
⋅
⋅
⋅
⋅
⋅
⋅
⋅
⋅
⋅
⋅
⋅
⋅
⋅
⋅
⋅
⋅
⋅
⋅
⋅
⋅
⋅
⋅
⋅
⋅
⋅
⋅
⋅
⋅
⋅
⋅
⋅
⋅
⋅
⋅
⋅
⋅
⋅
⋅
⋅
⋅
⋅
⋅
⋅
⋅
⋅
⋅
⋅
⋅
⋅
⋅
⋅
⋅
⋅
⋅
⋅
```
⋅ **preconILU0**=**ILU0Preconditioner**(**A**);

Float64[2.93032, 2.05551, 2.89032, 1.68817, 3.88721] ⋅ **ldiv!**(**preconILU0**,**ones**(**N**))

### **Simple iteration method with interface similar to IterativeSolvers.jl**

```
simple (generic function with 1 method)
 ⋅ begin
```
### 7.1.2021 1.1.2021 1.1.2021 1.1.2021 1.1.2021 1.1.2021 1.1.2021 1.1.2021 1.1.2021 1

```
function simple!(u,A,b;tol=1.0e-10,log=true,maxiter=100,Pl=nothing)
        res=A*u-b # initial residual
r0=norm(res) # residual norm
history=[r0] # intialize history recording
for i=1:maxiter
             u=u-ldiv!(Pl,res) # solve preconditioning system and update solution
             res=A*u-b # calculate residual<br>r=norm(res) # residual norm
              r=norm(res) # residual norm<br>push!(history,r) # record in history<br>if (r/r0)<tol # check for relative tolerance<br>if (r/r0)<tol # check for relative tolerance
             end
       end
       return u,Dict( :resnorm =>history )
       end
       simple(A,b;tol=1.0e-10, log=true,maxiter=100,Pl=nothing)=simple!
(zeros(length(b)),A,b,tol=tol,maxiter=maxiter,log=log,Pl=Pl)
⋅
end
⋅
⋅
⋅
⋅
⋅
⋅
⋅
⋅
⋅
⋅
⋅
⋅
⋅
⋅
⋅
⋅
⋅
```
## **Iterative Method comparison: symmetric problems**

**N1 =** 100 ⋅ **N1**=100

**tol =** 1.0e-10 ⋅ **tol**=1.0e-10 ⋅ **A1**=**sprandm**(**N1**,**p**=0.1,**skew**=0);  $\Omega$  $20$ 40 60 80  $\mathbf 0$  $20$ 40 60 80 · pyplot() do **pyplot**() do **spy**(**A1**) end ⋅ ⋅ ⋅ **A1Jacobi**=**JacobiPreconditioner**(**A1**); ⋅ **A1ILU0**=**ILU0Preconditioner**(**A1**);

Create also ILU preconditioners from IncompleteLU.jl: These have drop tolerance τ as parameter. The larger τ, the more entries of the LU factors are ignored.

```
2032
2310
4860
 ⋅ A1ILUT_1=IncompleteLU.ilu(A1,τ=0.15);
 ⋅ A1ILUT_2=IncompleteLU.ilu(A1,τ=0.05);
 ⋅ nnz(A1ILU0)
 ⋅ nnz(A1ILUT_1)
 ⋅ nnz(A1ILUT_2)
```
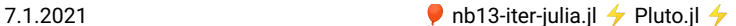

```
⋅ nnz(lu(A1))
```
Create a right hand side for testing

```
b1
=
 Float64[0.000965422, 0.000284515, 9.91317e-5, 0.000509845, 0.000271775, 0.000599232,
```
⋅ **b1**=**A1**\***ones**(**N1**)

So let us run this with Jacobi preconditioner. Theory tells it should converge...

(Float64[0.00508829, 0.0049741, 0.00498199, 0.00499919, 0.00498366, 0.00502427, 0.005

**sol\_simple\_jacobi**,**hist\_simple\_jacobi**=**simple**(**A1**,**b1**,**tol**=**tol**,**maxiter**=100,**log**=**true**,**Pl**=**A1J** ⋅ **acobi**)

Ater 100 steps we are far from the solution, and we need lots of steps to converge, so let us have a look at the spectral radius of the iteration matrix and compare it with the residual reduction in the last iteration step:

```
(0.99995, 0.99995)
```

```
⋅ ρ_jacobi(A1),(hist_simple_jacobi[:resnorm][end]/hist_simple_jacobi[:resnorm][end-1])
```
It seams we have found a simple spetral radius estimator here ...

Now for the ILU0 preconditioner:

```
(Float64[0.0146098, 0.0144986, 0.0144998, 0.0145256, 0.0145013, 0.0145409, 0.0145176,
```
⋅ **sol\_simple\_ilu0**,**hist\_simple\_ilu0**=**simple**(**A1**,**b1**,**tol**=**tol**,**maxiter**=100,**log**=**true**,**Pl**=**A1ILU0**)

... the spectral radius estimate is a little bit better...

```
0.9998541700844135
```

```
⋅ hist_simple_ilu0[:resnorm][end]/hist_simple_ilu0[:resnorm][end-1]
```
We have symmetric matrices, so let us try CG:

Without preconditioning:

(Float64[1.0, 1.0, 1.0, 1.0, 1.0, 1.0, 1.0, 1.0, 1.0, 1.0, 1.0, 1.0, 1.0, 1.0, 1

⋅ **sol\_cg**,**hist\_cg**=**cg**(**A1**,**b1**, **reltol**=**tol**,**log**=**true**,**maxiter**=100)

With Jacobi preconditioning:

(Float64[1.0, 1.0, 1.0, 1.0, 1.0, 1.0, 1.0, 1.0, 1.0, 1.0, 1.0, 1.0, 1.0, 1.0, 1

⋅ **sol\_cg\_jacobi**,**hist\_cg\_jacobi**=**cg**(**A1**,**b1**, **reltol**=**tol**,**log**=**true**,**maxiter**=100,**Pl**=**A1Jacobi**)

With various variants of ILU preconditioners:

(Float64[1.0, 1.0, 1.0, 1.0, 1.0, 1.0, 1.0, 1.0, 1.0, 1.0, 1.0, 1.0, 1.0, 1.0, 1

⋅ **sol\_cg\_ilu0**,**hist\_cg\_ilu0**=**cg**(**A1**,**b1**, **reltol**=**tol**,**log**=**true**,**maxiter**=100,**Pl**=**A1ILU0**)

(Float64[1.0, 1.0, 1.0, 1.0, 1.0, 1.0, 1.0, 1.0, 1.0, 1.0, 1.0, 1.0, 1.0, 1.0, 1

7.1.2021 nb13-iter-julia.jl ⚡ Pluto.jl ⚡

⋅ **sol\_cg\_ilut\_1**,**hist\_cg\_ilut\_1**=**cg**(**A1**,**b1**, **reltol**=**tol**,**log**=**true**,**maxiter**=100,**Pl**=**A1ILUT\_1**)

(Float64[1.0, 1.0, 1.0, 1.0, 1.0, 1.0, 1.0, 1.0, 1.0, 1.0, 1.0, 1.0, 1.0, 1.0, 1

⋅ **sol\_cg\_ilut\_2**,**hist\_cg\_ilut\_2**=**cg**(**A1**,**b1**, **reltol**=**tol**,**log**=**true**,**maxiter**=100,**Pl**=**A1ILUT\_2**)

- As we see, all CG variants converge within the given number of iterations steps.
- Precoditioning helps
- The better the preconditioner, the faster the iteration (though this also depends on the initial value)
- The behaviour of the CG residual is not monotone

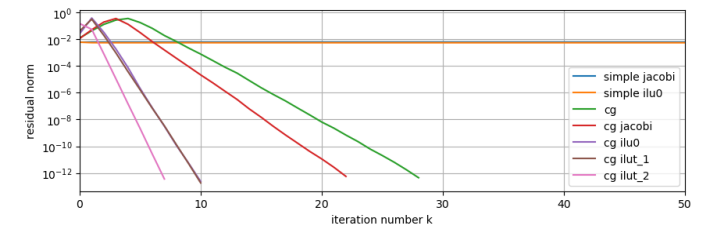

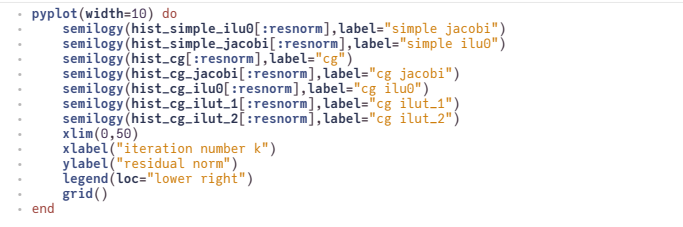

### **Nonsymmetric problems**

Here, we skip the simple iteration and look at the performance of some Krylov subspace methods.

```
N2 = 1000
 ⋅ N2=1000
 ⋅ A2=sprandm(N2,p=0.1,skew=1);
 ⋅ b2=A2*ones(N2);
 ⋅ A2Jacobi=JacobiPreconditioner(A2);
```

```
⋅ A2ILU0=ILU0Preconditioner(A2);
```

```
⋅ A2ILUT=IncompleteLU.ilu(A2,τ=0.1);
```
Try CG:

(Float64[1.68069, 1.483, 1.50429, 1.65334, 1.70164, 1.62845, 1.50726, 1.67786, 1.657

⋅ **sol2\_cg**,**hist2\_cg**=**cg**(**A2**,**b2**, **reltol**=**tol**,**log**=**true**,**maxiter**=100)

(Float64[632.834, 446.586, 462.752, 595.862, 642.002, 574.132, 460.705, 619.735, 599

7.1.2021 nb13-iter-julia.jl ⚡ Pluto.jl ⚡

⋅ **sol2\_cg\_jacobi**,**hist2\_cg\_jacobi**=**cg**(**A2**,**b2**, **reltol**=**tol**,**log**=**true**,**maxiter**=100,**Pl**=**A2Jacobi**)

(Float64[-0.206584, 0.140421, 0.110268, -0.156276, -0.247687, -0.114002, 0.103738, -

⋅ **sol2\_cg\_ILU0**,**hist2\_cg\_ILU0**=**cg**(**A2**,**b2**, **reltol**=**tol**,**log**=**true**,**maxiter**=100,**Pl**=**A2ILU0**)

Use the bicgstabl method from IterativeSolvers.jl:

<sub>∙</sub> """

md""" ⋅ Use the `bicgstabl` method from IterativeSolvers.jl: ⋅

(Float64[1.0, 1.0, 1.0, 1.0, 1.0, 1.0, 1.0, 1.0, 1.0, 1.0, 1.0, 1.0, 1.0, 1.0, 1

⋅ **sol2\_bicgstab**,**hist2\_bicgstab**=**bicgstabl**(**A2**,**b2**,**reltol**=**tol**,**log**=**true**,**max\_mv\_products**=100)

(Float64[1.0, 1.0, 1.0, 1.0, 1.0, 1.0, 1.0, 1.0, 1.0, 1.0, 1.0, 1.0, 1.0, 1.0, 1

**sol2\_bicgstab\_jacobi**,**hist2\_bicgstab\_jacobi**=**bicgstabl**(**A2**,**b2**,**reltol**=**tol**,**log**=**true**,**max\_mv \_products**=100,**Pl**=**A2Jacobi**) ⋅

(Float64[1.0, 1.0, 1.0, 1.0, 1.0, 1.0, 1.0, 1.0, 1.0, 1.0, 1.0, 1.0, 1.0, 1.0, 1

**sol2\_bicgstab\_ilu0**,**hist2\_bicgstab\_ilu0**=**bicgstabl**(**A2**,**b2**,**reltol**=**tol**,**log**=**true**,**max\_mv\_pro ducts**=100,**Pl**=**A2ILU0**) ⋅

(Float64[1.0, 1.0, 1.0, 1.0, 1.0, 1.0, 1.0, 1.0, 1.0, 1.0, 1.0, 1.0, 1.0, 1.0, 1

**sol2\_bicgstab\_ilut**,**hist2\_bicgstab\_ilut**=**bicgstabl**(**A2**,**b2**,**reltol**=**tol**,**log**=**true**,**max\_mv\_pro** ⋅ **ducts**=100,**Pl**=**A2ILUT**)

CG does not converge - the case is also not covered by the theory

Various preconditioners improve the convergence

• Is there a bug in the implementation of my ILU0 ?

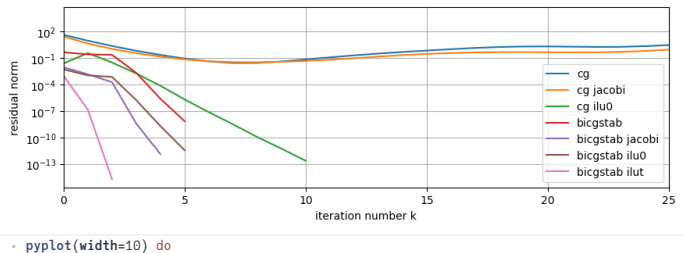

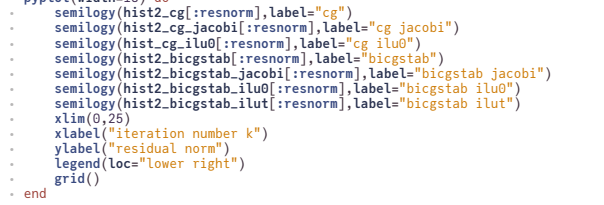